## SAP ABAP table CMBLCPSCC LIN {CDB Table to Online Table CNLCRMPRSCC LIN}

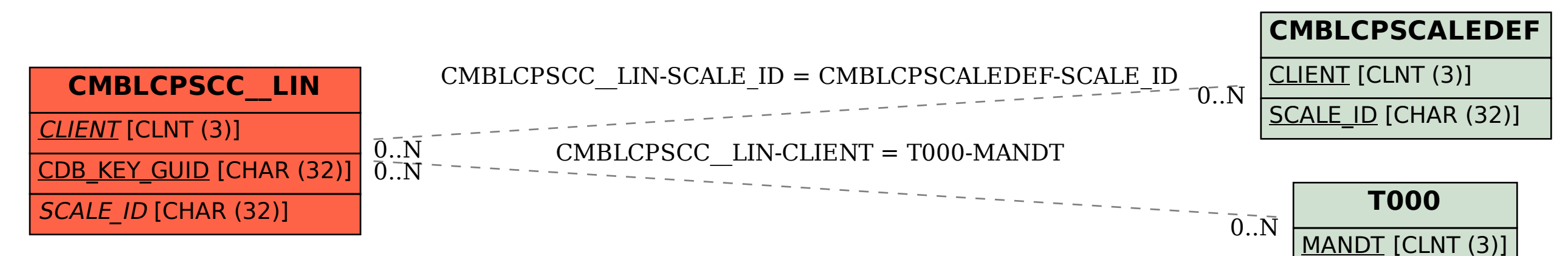